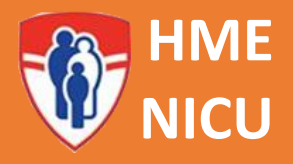

# **aEEG**

# **Qu'est-ce que c'est?**

▪ L'EEG intégré à l'amplitude (aEEG) est une méthode de surveillance des fonctions cérébrales de base basée sur des signaux EEG filtrés et comprimés.

## **Indications**

- Encéphalopathie hypoxique ischémique (EHI) ou exclure l'EHI
- Convulsions ou exclure des convulsions
- Troubles neurologiques significatifs (malformations cérébrales congénitales, lésions vasculaires) pouvant entraîner des convulsions
- Après un arrêt cardiaque
- Autres situations dans lesquelles l'activité cérébrale doit être surveillée

## **Matériaux**

- ➢ Tout se trouve dans la salle de salle de stockage à côté de la salle de transport (cooling room)
- Machine aEEG
- Électrodes aEEG (capteurs avec aiguilles)
- Guide de positionnement des électrodes aEEG
- Tampons pour désinfecter selon le protocole
- Petite pince
- Hypafix
- Électrode ECG
- Bandeau en tissu (retourner les bandeaux souillés dans la même salle de stockage puisqu'ils peuvent être lavés et réutilisés).

### **Procédure – Insertion des aiguilles**

- o Comment faire?
- 1. Positionner le bébé en décubitus dorsal
- 2. Assurer-vous que la tête est propre, si l'état du bébé le permet
- 3. Placer le bandeau de tissu sous la tête du bébé
- 4. Utiliser le guide de positionnement des électrodes aEEG pour identifier leurs emplacements : positionner la bande comme montré sur les photos à droite. Vérifier que le bout marqué "suture sagittale" est proche de la suture sagittale du bébé et l'extrémité marquée "tragus" est proche du tragus de l'oreille. Déplacer la bande le long de la suture coronale jusqu'à ce que les mêmes lettres soient alignées avec la suture sagittale et le tragus.

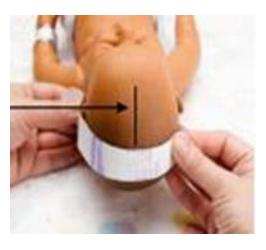

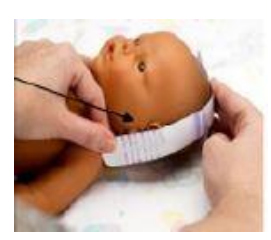

**Traduction de** *aEEG – Quick Reference.*  **Par Mariko Duknic RN BScN Juin 2023.**

# *Techniques*

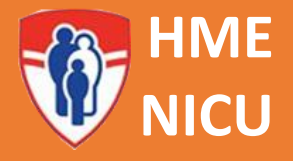

5. Avec un marqueur ou un stylo, marquer les deux sites des électrodes aux extrémités des flèches. Les sites doivent être

**STERNE** 

- environ 5-10 cm de distance et uniformément placés sur les deux côtés. Marquer les sites d'application de la même manière de l'autre côté de la tête. S'il y a un gonflement ou de l'enflure d'un côté de la tête, déplacer le site d'insertion afin qu'il soit sur le cuir chevelu normal. Les électrodes de l'autre côté de la tête doivent être déplacées de telle sorte qu'elles soient symétriques.
- 6. Retirer délicatement l'aiguille du capuchon, en utilisant une pince si nécessaire, pour maintenir la stérilité.
- 7. Nettoyer la zone d'insertion avec un bâtonnet désinfectant.
- 8. Insérer les aiguilles en sous-cutané, aux endroits marqués, en vous assurant que les aiguilles soient dirigées vers les pieds du bébé. Les aiguilles doivent être **parallèles** les unes aux autres et **ne doivent pas se toucher**. La couleur du fil n'a pas d'importance - les électrodes peuvent être placées à n'importe quel endroit, tant qu'elles sont branchées correctement à l'étape 11.
- 9. Fixer les aiguilles en place avec une bande d'Hypafix, en faisant une "cravate". Voir la deuxième photo à droite.
- 10.Placer une sonde ECG sur le haut du dos du bébé, entre les omoplates. (Encore une fois, la couleur du fil n'a pas d'importance; n'importe quel fil fonctionnera).
- 11.Brancher les 5 câbles dans le boitier d'acquisition de données, comme indiqué dans le diagramme. Attacher solidement le boitier d'acquisition de données au lit près de la tête du bébé de telle sorte que les câbles ne tirent pas.

## **Procédure – Commencer l'Enregistrement**

- o Comment faire?
- 1. Brancher le moniteur.
- 2. Allumer la machine (bouton à l'arrière du moniteur).
- 3. Appuyer sur le bouton rouge "Enregistrer" et sélectionner "nouvelle session" s'il s'agit d'un nouveau patient. S'il s'agit d'un nouveau patient, entrer les détails d'identification, puis appuyer sur "accepter les modifications". S'il ne s'agit pas d'un nouveau patient, choisir "reprendre l'enregistrement".
- 4. Sélectionner la configuration à 5 electrodes.
- 5. Appuyer sur "Démarrer l'enregistrement".
- 6. \*\*Remarque : S'il s'agit d'une nouvelle session, vous devrez peut-être répéter les étapes 3 à 5 deux fois car il y a un hic dans le système.
- 7. Il faudra une minute ou deux pour que le signal soit capté. Assurez-vous que la petite tête en bas à gauche de l'écran est verte. Une fois qu'elle est verte, fermer le bandeau pour protéger les aiguilles. Si l'un des cercles de la petite tête apparaît en rouge, cela indique que l'électrode correspondante est déplacée ou qu'elle ne peut pas être utilisée. Corriger en conséquence.

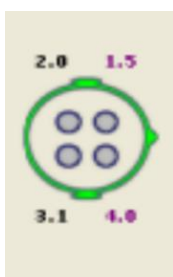

**Traduction de** *aEEG – Quick Reference.*  **Par Mariko Duknic RN BScN Juin 2023.**

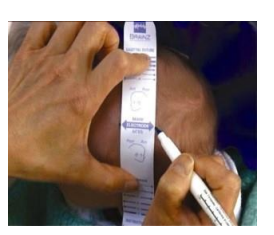

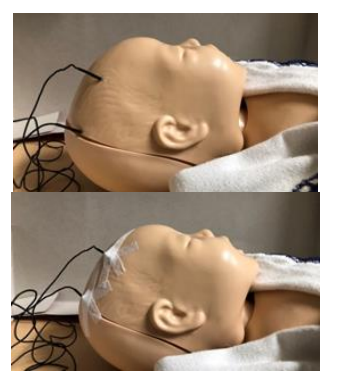

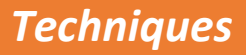

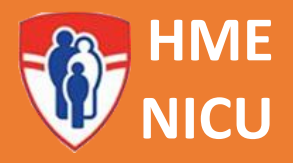

### **Exemples**

o Tracé de base EEG :

❖ Tracé normal

- Marge inférieure > 5 µV
- Marge supérieure > 10 µV
- Élargissement et rétrécissement de la trace à l'intérieur des marges susmentionnées (Cycle Veille-Sommeil), variation d'environ 10-40 µV.
	- − *Tracé plus large pendant le sommeil calme*
	- − *Tracé plus étroit pendant le sommeil actif ou à l'état de veille*

#### ❖ Tracé modérément anormal

- Marge inférieure > 5  $\mu$ V
- Marge supérieure > 10
- Pas de cycle veille-sommeil.
	- ➢ Correspond à une tension (voltage) discontinue sur l'EEG

#### ❖ Tracé sévèrement anormal

- Marge inférieure > 5  $\mu$ V
- Marge supérieure > 10
- Pas de cycle veille-sommeil.
- Épisodes périodiques d'activité électrique à haute tension (pointes)
	- ➢ Correspond à la suppression ou activité électrique à basse tension en continue sur l'EEG.

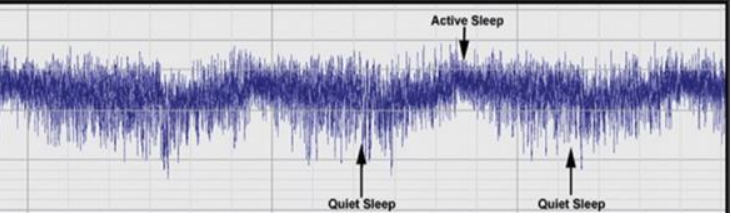

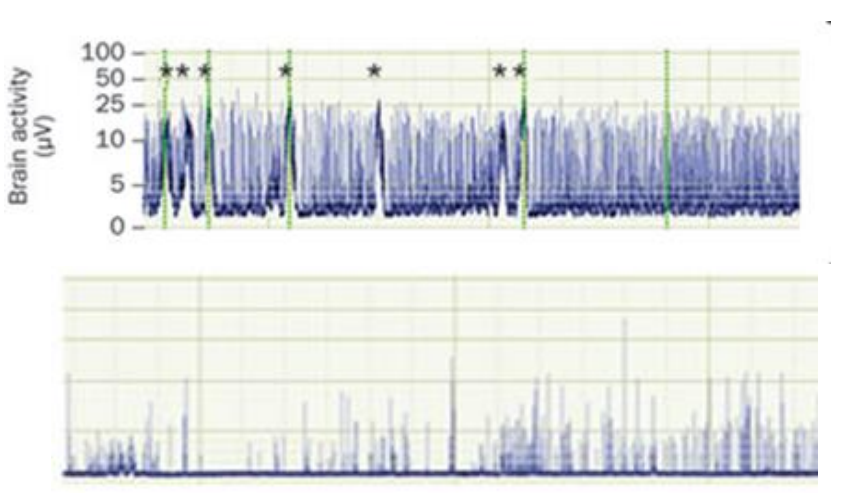

# *Techniques*

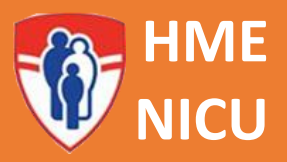

#### o Tracé de convulsion sur l'aEEG :

- Élévation soudaine et rétrécissement du tracé aEEG (périodes prolongées d'élévation soudaines des marges inférieures et supérieures)
	- − *Suspicion de convulsions (augmentation de la tension EEG ?)*
	- − *Observer le tracé EEG dans les intervalles d'augmentation et de rétrécissement:*
	- − *S'il y a des pointes et ondes répétitives distinctes sur le tracé EEG : convulsions***.**
- L*e* tracé revient à l'aspect précédent lorsque l'activité convulsive s'arrête.
- Les convulsions peuvent seulement être identifiées si elles se prolongent suffisamment (plus de 2-3 minutes)
	- − *des décharges de plus courte durée peuvent être manquées puisque l'aEEG est enregistré à une vitesse très lente.*
- Noter: il est difficile de distinguer la suppression du tracé versus des brèves convulsions dans un tracé sévèrement anormal.
- Noter: il peut être difficile de distinguer l'activité de base sur l'aEEG s'il y a des crises très fréquentes.

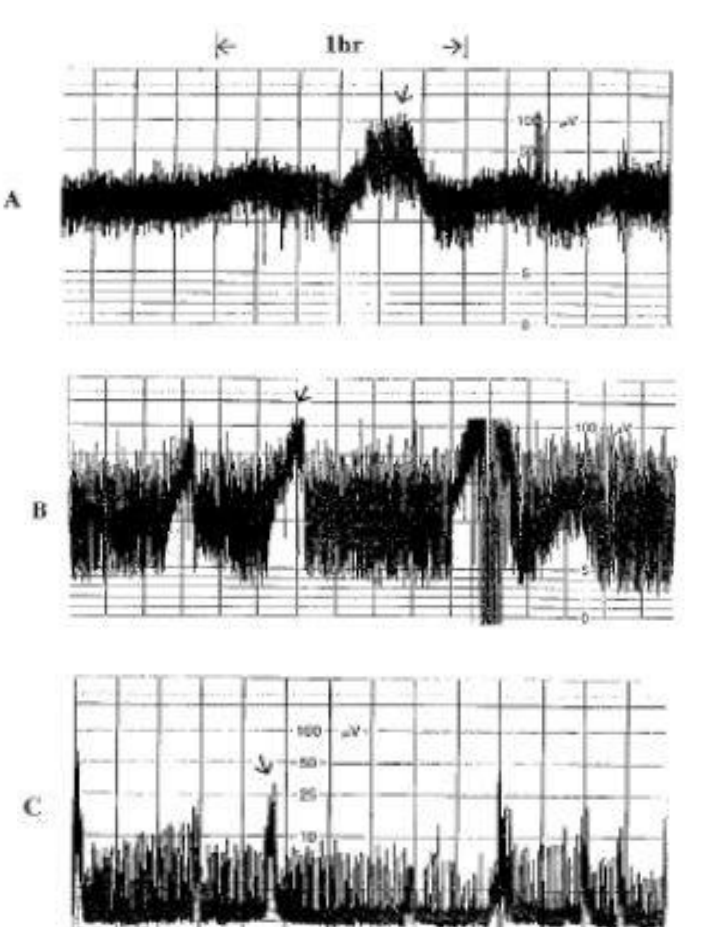